# **so-magic** *Release 0.7.0*

**Konstantinos Lampridis**

**Jun 24, 2021**

## **CONTENTS:**

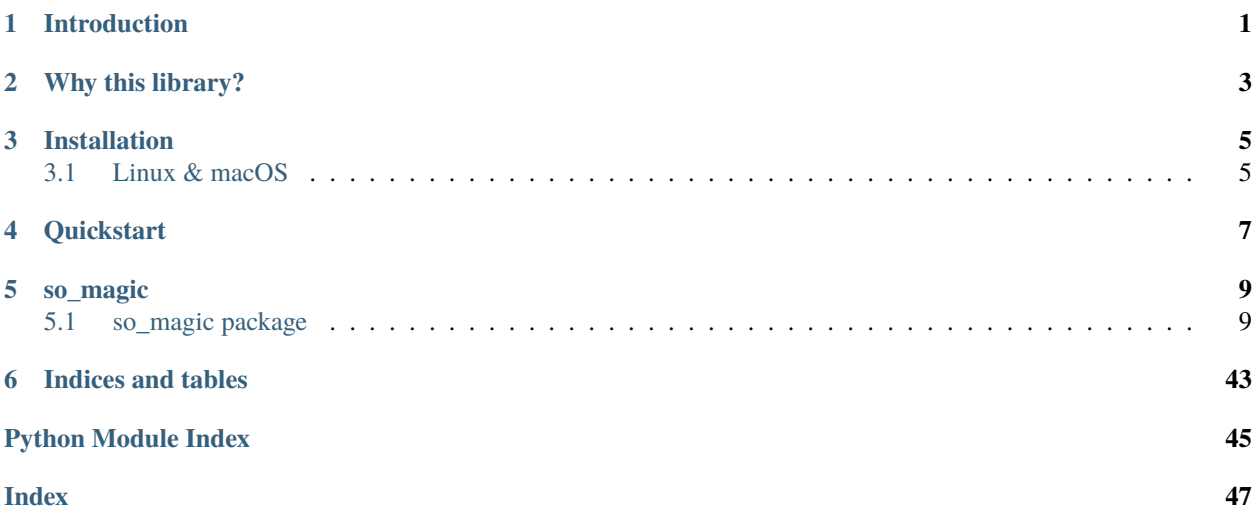

## **INTRODUCTION**

<span id="page-4-0"></span>This is SO MaGIc - Self-Organising Map Graceful Interface.

A python library providing an elegant interface (API) to infer models of the Self-Organing Map family, based on structured data.

This documentation aims to help people understand what are the features of the library and how they can use it. It presents some use cases and an overview of the library capabilities and overall design.

## **WHY THIS LIBRARY?**

<span id="page-6-0"></span>So Magic main capability is to infer Self-Organising Map models out of structured data.

Practically speaking there is a lot of effort to converting raw data into the "structured format", that is ready to be digested by the "learning" algorithm. So Magic facilitates this process (aka pre-processing), providing with pre-built commands and also supporting user-made commands for performing common operations on "raw" data.

Apart from the ability to train SOM models (using the "learning" algorithm) So Magic provides with hyper-parameter tuning given intrinsic and user-made extrinsic evaluation criteria.

Another feature is the easy way to persist models parameters and/or model evaluation statistics. The library provides serialization and deserialization supporting JSON format.

## **THREE**

## **INSTALLATION**

<span id="page-8-0"></span>So Magic was desinged with the intention to be pip installable. Unfortunately, even though \$pip install so-magic\$ will install the library from the pypi (index) server, it is possible that the somoclu library (which is a dependency) will be missing a critical feature.

If you have successfully (build and) installed somoclu in your environment then you can indeed install so-magic from pypi.

Example command:

pip install so-magic

See the [somoclu documentation](https://somoclu.readthedocs.io/en/stable/) pages to read more about the library features.

## <span id="page-8-1"></span>**3.1 Linux & macOS**

Unfortunately, it is possible that none of the two official [installation methods](https://somoclu.readthedocs.io/en/stable/download.html) for somoclu would work as expected. Namely the method of invoking pip install somoclu and the method of building somoclu from source.

It has been documented (see [issue 136\)](https://github.com/peterwittek/somoclu/issues/136), and verified by the author on a macOS Catalina, that you might run into an issue with clang and OpenMP that breaks the build process. It is also possible that installation succeeds, but when your client code invokes the "wrap\_train" function, a NameError exception (see [issue 28\)](https://github.com/peterwittek/somoclu/issues/28) is thrown on the Python side.

Thus, it is recommended that you install so-magic using anaconda. Anaconda succeeds in doing conda install somoclu in contrast to pip

Prepare a conda environment (just like a virtualenv):

```
ENV_PATH=so-magic-env
conda create -p $ENV_PATH -y python=3.7
FILE_TO_SOURCE="$HOME/miniconda/etc/profile.d/conda.sh"
if [[ ! -f $FILE_TO_SOURCE ]]; then
  source "$HOME/miniconda3/etc/profile.d/conda.sh"
else
  source "$HOME/miniconda/etc/profile.d/conda.sh"
fi
hash -r
```
(continues on next page)

(continued from previous page)

```
conda config --set always_yes yes --set changeps1 no
conda update -q conda
conda info -a
conda activate $ENV_PATH
```
Install somoclu dependency:

conda install somoclu --channel conda-forge

Install latest so-magic:

pip install so-magic

## **QUICKSTART**

<span id="page-10-0"></span>The most common case is to infer a self-organising map given some data.

Assuming you have a file with data in JSON-lines format, then you could "train" a model uising the following code:

```
# Please re-configure
my_json_lines_file_path = 'path-to-json-lines-data'
from so_magic import init_so_magic
somagic = init_so_magic()
somagic.load_data(my_json_lines_file_path, id='test_data')
ATTRS = ['hybrid', 'indica', 'sativa']
ATTRS2 = ['type_hybrid', 'type_indica', 'type_sativa']
from functools import reduce
UNIQUE_FLAVORS = reduce(lambdai, j: set(i).union(set(j)),
                        [_ for _ in somagic._data_manager.datapoints.observations[
˓→'flavors'] if _ is not None])
if not getattr(somagic.dataset, 'feature_vectors', None):
   cmd = somagic._data_manager.command.select_variables
   cmd.args = [[{'variable': 'type', 'columns': ATTRS2}, {'variable': 'flavors',
˓→'columns': list(UNIQUE_FLAVORS)}]]
   cmd.execute()
   cmd = somagic._data_manager.command.one_hot_encoding
   cmd.args = [somagic._data_manager.datapoints, 'type']
   cmd.execute()
    # cmd2
   cmd = somagic._data_manager.command.one_hot_encoding_list
    cmd.args = [somagic._data_manager.datapoints, 'flavors']
   cmd.execute()
import numpy as np
setattr(somagic.dataset, 'feature_vectors', np.array(somagic._data_manager.datapoints.
\rightarrowobservations[ATTRS2 + list(UNIQUE_FLAVORS)]))
# somagic.dataset.feature_vectors = np.array(somagic._data_manager.datapoints.
˓→observations[ATTRS2 + list(UNIQUE_FLAVORS)])
```
(continues on next page)

(continued from previous page)

print("ID", id(somagic.dataset))

som = somagic.map.train(\*train\_args[:2], maptype=train\_args[2], gridtype=train\_args[3])

## **FIVE**

## **SO\_MAGIC**

## <span id="page-12-3"></span><span id="page-12-1"></span><span id="page-12-0"></span>**5.1 so\_magic package**

## **5.1.1 Subpackages**

**so\_magic.data package**

**Subpackages**

**so\_magic.data.backend package**

**Subpackages**

**so\_magic.data.backend.panda\_handling package**

#### **Submodules**

### <span id="page-12-2"></span>**so\_magic.data.backend.panda\_handling.df\_backend module**

class so\_magic.data.backend.panda\_handling.df\_backend.Delegate(*tabular\_operator*) Bases: object

class so\_magic.data.backend.panda\_handling.df\_backend.EngineBackends(*backend\_interfaces*) Bases: object

add(*\*backend\_implementations*)

define\_operator(*backend\_id*, *operator\_type: str*)

property defined\_backend\_names

property defined\_interfaces

static from\_initial\_available(*backends*)

name(*interface\_implementation*)

register(*backend\_implementation: dict*)

so\_magic.data.backend.panda\_handling.df\_backend.magic\_backends()

so\_magic.data.backend.panda\_handling.df\_backend.with\_self(*function*)

#### <span id="page-13-4"></span><span id="page-13-3"></span>**Module contents**

#### **Submodules**

#### <span id="page-13-2"></span>**so\_magic.data.backend.backend module**

This module defines a way to create Data Engines and to register new commands that a Data Engine can execute.

<span id="page-13-1"></span>class so\_magic.data.backend.backend.BackendType(*\*args*, *\*\*kwargs*) Bases: [so\\_magic.data.backend.backend.CommandRegistrator](#page-13-0)

Tabular Data Backend type representation.

Classes using this class as metaclass gain certain class attributes such as attributes related to tabular data operations (retriever, iterator, mutator) and attributes related to constructing command object prototypes (command\_factory attribute).

dec(*data\_structure='tabular-data'*) → Callable[[Callable], Callable]

Register a new command that executes the business logic supplied at runtime.

Decorate a function so that its body acts as the business logic that runs as part of a Command. The name of the function can be used to later reference the Command (or a prototype object of the Command).

Using the 'observations' name for your function will register a command that upon execution creates a new instance of Datapoints (see Datapoints class), provided that the runtime function returns an object that acts as the 'observations' attribute of a Datapoints object.

**Parameters data\_structure** (str, optional) – useful when the function name is 'observations'. Defaults to 'tabular-data'.

<span id="page-13-0"></span>class so\_magic.data.backend.backend.CommandRegistrator(*\*args*, *\*\*kwargs*) Bases: [so\\_magic.data.backend.backend.MyDecorator](#page-14-0)

Classes can use this class as metaclass to obtain a single registration point accessible as class attribute.

#### func\_decorator()

class so\_magic.data.backend.backend.EngineBackend Bases: object

Facility to create Data Engines.

```
command_factory = MagicCommandFactory(command_factory=<so_magic.data.backend.
engine_command_factory.CommandFactory object>,
subject=<so_magic.utils.notification.Subject object>)
```
#### datapoints\_factory = None

iterator = None

```
mutator = None
```
**classmethod new**(*engine\_name: str*)  $\rightarrow$  *[so\\_magic.data.backend.backend.BackendType](#page-13-1)* 

Create a Data Engine object and register it under the given name, to be able to reference it by name.

Creates a Data Engine that serves as an empty canvas to add attributes and Commands.

**Parameters** engine\_name (str) – the name under which to register the Data Engine

**Returns** the Data Engine object

**Return type** *[BackendType](#page-13-1)*

```
classmethod register_as_subclass(backend_type: str)
```
Indicate that a class is a subclass of DataEngine and register it under the given name.

It also sets the engine\_type attribute on the decorate class to be equal to the subclass.

**Parameters** backend\_type (str) – the name under which to register the Data Engine

registry =  $\{\}$ 

retriever = None

state = None

 $subclasses = {}$ 

<span id="page-14-0"></span>class so\_magic.data.backend.backend.MyDecorator

Bases: type

Metaclass that provides a decorator able to be invoked both with and without parenthesis. The wrapper function logic should be implemented by the client code.

classmethod magic\_decorator(*arg=None*)

#### <span id="page-14-2"></span>**so\_magic.data.backend.engine module**

Define a wrapper around an Engine as the Backend class which constructor can initialize Backend instances.

## class so\_magic.data.backend.engine.Engine(*backend\_instance*, *backends=NOTHING*)

Bases: object

Wrapper of a data engine, a datapoints manager and a datapoints factory.

Instances of this class act as data placeholders (aka data classes) and take at runtime a data engine (eg a set of pandas-dependent implementations of the "Tabular Data interfaces" defined in so\_magic.data.interfaces).

**Parameters engine\_instance** (*DataEngine*) – a data engine represented as a class object (eg class MyClass: pass)

#### property backend

The Data Engine instance, that this object wraps around.

**Returns** the Data Engine instance object

**Return type** DataEngine

static from\_backend(*backend\_id: str*)

#### <span id="page-14-3"></span>**so\_magic.data.backend.engine\_command\_factory module**

```
class so_magic.data.backend.engine_command_factory.BaseCommandFactory
    Bases: object
```

```
subclasses = \{ 'function': <class
'so_magic.data.backend.engine_command_factory.FunctionCommandFactory'>, 'generic':
<class 'so_magic.data.backend.engine_command_factory.GenericCommandFactory'>}
```
#### <span id="page-14-1"></span>class so\_magic.data.backend.engine\_command\_factory.CommandFactory Bases: object

A factory class able to construct new command objects.

<span id="page-15-0"></span> $constructors = {'function': \nightharpoonup bound method FunctionCommandFactory.context of}$ <so\_magic.data.backend.engine\_command\_factory.FunctionCommandFactory object>>, 'generic': < bound method GenericCommandFactory.construct of <so\_magic.data.backend.engine\_command\_factory.GenericCommandFactory object>>}

classmethod create(*\*args*, *\*\*kwargs*) → Tuple[*[so\\_magic.utils.commands.Command](#page-36-0)*, str]

classmethod pick(*\*args*, *\*\*kwargs*)

class so\_magic.data.backend.engine\_command\_factory.FunctionCommandFactory Bases: so\_magic.utils.command\_factory\_interface.CommandFactoryInterface

Command Factory that constructs a command assuming the 1st argument is a python function.

Assumes that the function (1st argument) acts as the the 'receiver' (see Command module), 2nd is the method to call on the receiver and the rest are the method's runtime arguments.

construct(*\*args*, *\*\*kwargs*) → *[so\\_magic.utils.commands.Command](#page-36-0)* Construct a command object (Command class instance).

Assumes that the 1st argument is a python function and that it acts as the the 'receiver' (see Command module). The rest are the function's runtime arguments.

**Raises** RuntimeError – [description]

**Returns** [description]

**Return type** *[Command](#page-36-0)*

class so\_magic.data.backend.engine\_command\_factory.GenericCommandFactory Bases: so\_magic.utils.command\_factory\_interface.CommandFactoryInterface

Command Factory that constructs a generic command given all the necessary arguments.

Assumes the 1st argument is the 'receiver' (see Command module), 2nd is the method to call on the receiver and the rest are the method's runtime arguments.

construct(*\*args*, *\*\*kwargs*) → *[so\\_magic.utils.commands.Command](#page-36-0)* Construct a command object (Command class instance).

Assumes the 1st argument is the 'receiver' (see Command module), 2nd is the method to call on the receiver and the rest are the method's runtime arguments.

**Returns** the command object

**Return type** *[Command](#page-36-0)*

class so\_magic.data.backend.engine\_command\_factory.MagicCommandFactory(*command\_factory=<so\_magic.data.backend.engine\_command\_factory.CommandFactory*

Bases: object

Instances of this class act as callable command factories that notify, subscribed observers/listeners upon new command object creation.

**Parameters command\_factory** ([CommandFactory](#page-14-1), optional) – an instance of a CommandFActory

subject: [so\\_magic.utils.notification.Subject](#page-39-0)

*object>*)

*name=NOTHING*)

#### <span id="page-16-6"></span><span id="page-16-4"></span>**so\_magic.data.backend.backend\_specs module**

class so\_magic.data.backend.backend\_specs.BackendSpecifications(*name\_abbreviation*,

Bases: object

classmethod from\_dict(*a\_dict*)

class so\_magic.data.backend.backend\_specs.EngineTabularIterator Bases: object

subclasses =  $\{\}$ 

class so\_magic.data.backend.backend\_specs.EngineTabularMutator Bases: object

 $subclasses = \{\}$ 

class so\_magic.data.backend.backend\_specs.EngineTabularRetriever Bases: object

 $subclasses = {}$ 

#### <span id="page-16-3"></span>**Module contents**

so\_magic.data.backend.init\_engine(*engine\_type='pd'*)

**so\_magic.data.datapoints package**

#### **Submodules**

#### <span id="page-16-5"></span>**so\_magic.data.datapoints.datapoints module**

```
class so_magic.data.datapoints.datapoints.AbstractTabularData(observations, attributes)
    Bases: so_magic.data.datapoints.datapoints.StructuredData, so_magic.data.datapoints.
     tabular_data_interface.TabularDataInterface, abc.ABC
```
Tabular Data with known attributes of interest.

Classes inheriting from this abstract class, gain both capabilities of structured data in terms of their attributes and capabilities of a data table in terms of column, rows, etc.

```
exception so_magic.data.datapoints.datapoints.DatapointsCreationError(msg)
    Bases: Exception
```
<span id="page-16-2"></span>class so\_magic.data.datapoints.datapoints.DatapointsFactory Bases: object

Factory to construct Datapoints objects.

A class that registers objects (constructors), which can be "called" to return (create) an object that implements the DatapointsInterface interface.

Also, exposes the 'create' factory method that given runtime arguments, returns an object that implements the DatapointsInterface interface by delegating the creation process to one of the registered constructors.

```
constructors = {'structured-data': <class
'so_magic.data.datapoints.datapoints.StructuredData'>, 'tabular-data': <class
'so_magic.data.datapoints.datapoints.TabularData'>}
```
<span id="page-17-3"></span>classmethod create(*name*, *\*args*, *\*\*kwargs*) → Iterable

Create a Datapoints instance by using a registered "constructor".

**Parameters name** (str) – the registered name of the "constructor" to use

**Raises**

- **KeyError** happens if the input name is not found in the registry
- [DatapointsCreationError](#page-16-0) in case the object instantiation operation fails

**Returns** instance implementing the DatapointsInterface

**Return type** Iterable

```
classmethod register_constructor(name: str)
```
Register, using a unique name, an object as a "runnable" constructor.

A decorator method that should decorate a callable" The callable should return (create) an object that implements the DatapointsInterface interface.

**Parameters name** (str) – the name under which to register the "constructor"

<span id="page-17-1"></span>class so\_magic.data.datapoints.datapoints.DatapointsInterface

Bases: abc.ABC

Represent multiple data points out of a collection of data.

Classes implementing this interface, provide to their object instances (eg objects created using the classes constructor method) the 'observations' property.

The 'observations' property should hold the information about the datapoints.

#### abstract property observations: Iterable

The collection of datapoints is referenced through this property.

<span id="page-17-0"></span>class so\_magic.data.datapoints.datapoints.StructuredData(*observations*, *attributes*)

Bases: [so\\_magic.data.datapoints.datapoints.DatapointsInterface](#page-17-1), [so\\_magic.data.](#page-17-2) [datapoints.datapoints.StructuredDataInterface](#page-17-2)

Structured data. There are specific attributes/variables per observation.

Instances of this class represent collections of data (multiple data points aka observations). Each data point is expected to hold information about the specified attributes and that is why we are dealing with structured data/information in contrast to ie image data or sound data.

#### **Parameters**

- observations  $(object)$  a reference to the actual datapoints object
- attributes  $(object)$  a reference to the attributes object

#### property attributes

The set of attributes is referenced through this property.

#### property observations

The collection of datapoints is referenced through this property.

#### <span id="page-17-2"></span>class so\_magic.data.datapoints.datapoints.StructuredDataInterface Bases: abc.ABC

Data points that are expected to have a specific set of attributes.

Classes implementing this interface, provide to their object instances (eg objects created using the classes constructor method) the 'attributes' property.

<span id="page-18-0"></span>The 'attributes' property should hold the information about the attributes, that each data point (observation) is expected to have.

#### abstract property attributes: Iterable

The set of attributes is referenced through this property.

class so\_magic.data.datapoints.datapoints.TabularData(*observations*, *attributes*, *retriever*, *iterator*,

*mutator*)

Bases: [so\\_magic.data.datapoints.datapoints.AbstractTabularData](#page-16-1)

Table-like datapoints that are loaded in memory

add\_column(*values*, *column\_name*, *\*\*kwargs*)

#### property attributes

The set of attributes is referenced through this property.

#### column(*identifier*)

Get the data inside a column of the table.

**Parameters identifier** (Union [str, int]) – a primitive identifier to distinguish between the columns

**Returns** the data contained in the table's requested column

**Return type** Iterable

property columns: Iterable List of the column identifiers.

#### get\_categorical\_attributes()

#### get\_numerical\_attributes()

#### itercolumns()

Iterate over the table's columns.

#### iterrows()

Iterate over the table's rows.

#### property nb\_columns

The number of the table's columns.

**Returns** the number of columns

**Return type** int

#### property nb\_rows

The number of the table's rows.

**Returns** the number of rows

#### **Return type** int

#### row(*identifier*)

Get the data inside a row of the table.

**Parameters identifier** (Union [str, int]) – a primitive identifier to distinguish between the rows

**Returns** the data contained in the table's requested row

**Return type** Iterable

#### property rows: Iterable

List of the row identifiers.

#### <span id="page-19-2"></span><span id="page-19-1"></span>**so\_magic.data.datapoints.tabular\_data\_interface module**

<span id="page-19-0"></span>This module defines the TabularDataInterface interface.

#### class so\_magic.data.datapoints.tabular\_data\_interface.TabularDataInterface Bases: abc.ABC

Data points that have tabular structure and are loaded in memory.

Classes implementing this interface represent Data points that can be represented as a table of rows an columns. One can imagine that each row (or column) represents a single observation (single data point) and each column (or row) one single attribute out of possibly many attributes.

Classes implementing this interface have the ability to report on various elements and properties (eg rows, columns) of the underlying table-like data-structure.

abstract column(*identifier: Union*[str, int])  $\rightarrow$  Iterable Get the data inside a column of the table.

> **Parameters identifier** (Union [str, int]) – a primitive identifier to distinguish between the columns

**Returns** the data contained in the table's requested column

**Return type** Iterable

abstract property columns: Iterable List of the column identifiers.

abstract itercolumns $() \rightarrow$  Iterable Iterate over the table's columns.

abstract iterrows()  $\rightarrow$  Iterable Iterate over the table's rows.

abstract property nb\_columns: int The number of the table's columns.

**Returns** the number of columns

**Return type** int

abstract property nb\_rows: int The number of the table's rows.

**Returns** the number of rows

**Return type** int

abstract row(*identifier: Union[str, int]*) → Iterable Get the data inside a row of the table.

> **Parameters identifier** (Union [str, int]) – a primitive identifier to distinguish between the rows

**Returns** the data contained in the table's requested row

**Return type** Iterable

abstract property rows: Iterable

List of the row identifiers.

#### <span id="page-20-3"></span><span id="page-20-1"></span>**Module contents**

#### class so\_magic.data.datapoints.DatapointsFactory

Bases: object

Factory to construct Datapoints objects.

A class that registers objects (constructors), which can be "called" to return (create) an object that implements the DatapointsInterface interface.

Also, exposes the 'create' factory method that given runtime arguments, returns an object that implements the DatapointsInterface interface by delegating the creation process to one of the registered constructors.

```
constructors = {'structured-data': <class
'so_magic.data.datapoints.datapoints.StructuredData'>, 'tabular-data': <class
'so_magic.data.datapoints.datapoints.TabularData'>}
```

```
classmethod create(name, *args, **kwargs) → Iterable
```
Create a Datapoints instance by using a registered "constructor".

**Parameters** name  $(str)$  – the registered name of the "constructor" to use

**Raises**

- KeyError happens if the input name is not found in the registry
- [DatapointsCreationError](#page-16-0) in case the object instantiation operation fails

**Returns** instance implementing the DatapointsInterface

**Return type** Iterable

#### classmethod register\_constructor(*name: str*)

Register, using a unique name, an object as a "runnable" constructor.

A decorator method that should decorate a callable" The callable should return (create) an object that implements the DatapointsInterface interface.

**Parameters name** (str) – the name under which to register the "constructor"

#### **so\_magic.data.features package**

#### **Submodules**

#### <span id="page-20-2"></span>**so\_magic.data.features.features module**

class so\_magic.data.features.features.AttributeReporter(*label*, *re-*

*porter=<so\_magic.data.features.features.BaseAttributeReporter object>*)

Bases: object

value\_set(*datapoints*)

## values(*datapoints*)

A default implementation of the values method

#### <span id="page-20-0"></span>variable\_type(*datapoints*)

A default implementation of the values method

#### <span id="page-21-0"></span>class so\_magic.data.features.features.AttributeReporterInterface Bases: abc.ABC

A class implementing this interface has the ability to report information on an attribute/variable of some structured data (observations)

abstract value\_set(*datapoints*, *attribute*, *\*\*kwargs*)

abstract values(*datapoints*, *attribute*, *\*\*kwargs*)

Get the values ( $[N \times 1]$  vector) of all datapoints  $(N \times D)$  corresponding to the input variable/attribute.

#### **Parameters**

- datapoints (Datapoints) [description]
- attribute  $(str) [description]$

**Returns** the values in a [N x 1] vector

**Return type** (numpy.ndarray)

#### abstract variable\_type(*datapoints*, *attribute*, *\*\*kwargs*)

Call to get the variable type of the datapoints, given the attribute.

#### **Parameters**

- datapoints (Datapoints) [description]
- attribute  $(str)$  [description]

**Returns** [description]

**Return type** (str)

class so\_magic.data.features.features.BaseAttributeReporter

Bases: [so\\_magic.data.features.features.AttributeReporterInterface](#page-20-0)

value\_set(*datapoints*, *attribute*, *\*\*kwargs*)

values(*datapoints*, *attribute*, *\*\*kwargs*) Get the values ( $[N \times 1]$  vector) of all datapoints  $(N \times D)$  corresponding to the input variable/attribute.

#### **Parameters**

- datapoints (Datapoints) [description]
- attribute  $(str) [description]$

**Returns** the values in a [N x 1] vector

**Return type** (numpy.ndarray)

#### variable\_type(*datapoints*, *attribute*, *\*\*kwargs*) Call to get the variable type of the datapoints, given the attribute.

#### **Parameters**

- datapoints (Datapoints) [description]
- attribute  $(str) [description]$

**Returns** [description]

**Return type** (str)

class so\_magic.data.features.features.FeatureFunction(*function*, *label=None*) Bases: object

Example: Assume we have a datapoint  $v = [v_1, v_2, ..., v_n]$  and 2 feature functions f\_1, f\_2

<span id="page-22-2"></span>Then we can produce an encoded vector (eg to feed for training a ML model) like: encoded vector = [f\_1(v), f  $2(v)$ ]

is\_label(*\_attribute*, *value*)

#### property state

values(*dataset*)

- class so\_magic.data.features.features.FeatureIndex(*keys*) Bases: object
- class so\_magic.data.features.features.FeatureState(*key*, *reporter*) Bases: object
- class so\_magic.data.features.features.PhiFeatureFunction Bases: object

class so\_magic.data.features.features.StateMachine(*states*, *init\_state*) Bases: object

#### property current

#### property state

Construct an object representing the current state

update(*\*args*, *\*\*kwargs*)

class so\_magic.data.features.features.TrackingFeature(*feature*, *state\_machine*, *variable\_type=None*) Bases: object

#### classmethod from\_callable(*a\_callable*, *label=None*, *variable\_type=None*)

Construct a feature that has one extract/report capability. Input id is correlated to the features position on the vector (see FeatureFunction above)

#### $label()$

#### property state

Returns the current state

update(*\*args*, *\*\*kwargs*)

values(*dataset*)

so\_magic.data.features.features.is\_callable(*\_self*, *\_attribute*, *value*)

#### <span id="page-22-1"></span>**so\_magic.data.features.features\_set module**

<span id="page-22-0"></span>class so\_magic.data.features.features\_set.BaseFeatureSet(*features=[]*) Bases: object

classmethod from\_raw\_extractors(*data*)

Create a Feature for each of the lists in the input data (list). Inner lists must satisfy  $0 < \text{len}(l)$ 

#### class so\_magic.data.features.features\_set.FeatureConfiguration(*variables*,

*feature\_vectors=NOTHING*)

Bases: [so\\_magic.utils.notification.Observer](#page-39-1)

#### $update(subject: so_magic.utils.notification.Subject) \rightarrow None$  $update(subject: so_magic.utils.notification.Subject) \rightarrow None$  $update(subject: so_magic.utils.notification.Subject) \rightarrow None$

Receive an update (from a subject); handle an event notification.

#### valid\_encoding(*feature*)

property valid\_variables

<span id="page-23-1"></span>class so\_magic.data.features.features\_set.FeatureManager(*feature\_configuration*, *subject=<so\_magic.utils.notification.Subject object>*)

Bases: object

#### property feature\_configuration

class so\_magic.data.features.features\_set.FeatureSet(*features=[]*) Bases: [so\\_magic.data.features.features\\_set.BaseFeatureSet](#page-22-0)

property binnable

property encoded

property not\_encoded

#### <span id="page-23-0"></span>**so\_magic.data.features.phi module**

This module is responsible to provide a formal way of registering phi functions at runtime. See the 'PhiFunctionRegistrator' class and its 'register' decorator method

class so\_magic.data.features.phi.PhiFunctionMetaclass(*\*args*, *\*\*kwargs*) Bases: type

Class type with a single broadcasting (notifies listeners) facility.

Classes using this class as metaclass, obtain a single broadcasting facility as a class attribute. The class attribute is called 'subject' can be referenced as any class attribute.

#### **Example**

#### **class MyExampleClass(metaclass=PhiFunctionMetaclass):** pass

instance\_object\_1 = MyExampleClass() instance\_object\_2 = MyExampleClass() assert id(MyExampleClass.subject) == id(instance\_object\_1.subject) == id(instance\_object\_2.subject)

exception so\_magic.data.features.phi.PhiFunctionNameDeterminationError Bases: Exception

class so\_magic.data.features.phi.PhiFunctionRegistrator Bases: object

Add phi functions to the registry and notify observers/listeners.

This class provides the 'register' decorator, that client can use to decorate either functions (defined with the def python special word), or classes (defined with the python class special word).

static get\_name(*a\_callable: Callable*)

Get the 'name' of the input callable object

**Parameters a\_callable** (*Callable*) – a callable object to get its name

**Returns** the name of the callable object

#### **Return type** str

#### classmethod register(*phi\_name=''*)

Add a new phi function to phi function registry and notify listeners/observers.

Use this decorator around either a callable function (defined with the 'def' python special word) or a class with a takes-no-arguments (or all-optional-arguments) constructor and a \_\_call\_\_ magic method.

All phi functions are expected to be registered with a \_\_name \_\_and a \_\_doc\_\_ attribute.

You can select your custom phi\_name under which to register the phi function or default to an automatic determination of the phi\_name to use.

Automatic determination of phi\_name is done by examining either the \_\_name\_\_ attribute of the function or the class name of the class.

#### **Example**

```
>>> from so_magic.data.features.phi import PhiFunctionRegistrator
>>> from so_magic.utils import Observer, ObjectRegistry
```

```
>>> class PhiFunctionRegistry(Observer):
\ldots def \text{__init}\text{__}(\text{self}):... self.registry = ObjectRegistry()
... def update(self, subject, *args, **kwargs):
... self.registry.add(subject.name, subject.state)
```
>>> phis = PhiFunctionRegistry()

>>> PhiFunctionRegistrator.subject.add(phis)

```
>>> @PhiFunctionRegistrator.register()
\ldots def f1(x):
... "Multiply by 2."
\ldots return x * 2Registering input function f1 as phi function, at key f1.
```
>>> phis.registry.get('f1').\_\_doc\_\_ 'Multiply by 2.'

```
>>> input_value = 5
>>> print(f"{input_value} * 2 = {phis.registry.get('f1')(input_value)}")
5 * 2 = 10
```

```
>>> @PhiFunctionRegistrator.register()
... class f2:
... def __call__(self, data, **kwargs):
\ldots return data + 5
Registering input class f2 instance as phi function, at key f2.
```

```
>>> input_value = 1
>>> print(f"{input_value} + 5 = {phis.registry.get('f2')(input_value)}")
1 + 5 = 6
```

```
>>> @PhiFunctionRegistrator.register('f3')
... class MyCustomClass:
... def __call__(self, data, **kwargs):
     return data +1Registering input class MyCustomClass instance as phi function, at key f3.
```

```
\gg input value = 3
>>> print(f"{input_value} + 1 = {phis.registry.get('f3')(input_value)}")
3 + 1 = 4
```
**Parameters phi\_name** (str, optional) – custom name to register the phi function. Defaults to automatic computation.

subject = <so\_magic.utils.notification.Subject object>

#### <span id="page-25-1"></span>**so\_magic.data.features.phis module**

```
class so_magic.data.features.phis.DatapointsAttributePhi(datapoints)
    Bases: object
```
class so\_magic.data.features.phis.ListOfCategoricalPhi(*datapoints\_attribute\_phi*) Bases: object

property attribute

### <span id="page-25-0"></span>**Module contents**

class so\_magic.data.features.FeatureManager(*feature\_configuration*,

*subject=<so\_magic.utils.notification.Subject object>*)

Bases: object

property feature\_configuration

#### **so\_magic.data.variables package**

#### **Submodules**

#### <span id="page-25-2"></span>**so\_magic.data.variables.types module**

class so\_magic.data.variables.types.IntervalVariableType

Bases: so\_magic.data.variables.types.NumericalVariableType

Interval numerical variable type

Variables of type interval have interpretable differences; supported operations: [+, -]. There is no true zero.

Example: temperature in Celsius can be measured with an interval variable interval variable

Interpretable difference:

10 degrees drop from 30 degrees Celsius actually means 30 - 10 = 20 degrees Celsius

5 degrees rise 20 degrees Celsius actually means 20 + 5 = 25 degrees Celsius degrees Celsius - 10 degrees Celsius = 20 degrees Celsius

There is no true zero:

Theoretically we can go plus infinite degrees Celsius and minus infinite

There is no number that can "eliminate" (even zero has valid Celsius degrees smaller than 0) a temperature measurement in Celsius degrees

```
class so_magic.data.variables.types.NominalVariableType
    Bases: so_magic.data.variables.types.CategoricalVariableType
```
Nominal variable; discrete variables with undefined ordering; eg country-names

```
class so_magic.data.variables.types.OrdinalVariableType
    Bases: so_magic.data.variables.types.CategoricalVariableType
```
Ordinal variable; discrete variables with a defined ordering; eg days-of-the-week

```
class so_magic.data.variables.types.RatioVariableType
    Bases: so_magic.data.variables.types.NumericalVariableType
```
Ratio numerical variable where all operations are supported  $(+, -, *, /)$  and true zero is defined; eg weight

class so\_magic.data.variables.types.VariableTypeFactory Bases: object

static create(*variable\_type: str*, *\*args*, *\*\*kwargs*)

#### <span id="page-26-2"></span>**Module contents**

#### **Submodules**

#### <span id="page-26-0"></span>**so\_magic.data.command\_factories module**

class so\_magic.data.command\_factories.DataManagerCommandFactory(*data\_manager*,

*command\_factory=<class 'so\_magic.data.command\_factories.DataManagerCommandFactoryBuilder'>*)

Bases: object

build\_command\_prototype()

name: str

subject: [so\\_magic.utils.notification.Subject](#page-39-0)

class so\_magic.data.command\_factories.DataManagerCommandFactoryBuilder Bases: object

classmethod create\_factory(*name*, *callback*)

 $subclasses = \{\}$ 

#### <span id="page-26-1"></span>**so\_magic.data.commands\_manager module**

class so\_magic.data.commands\_manager.CommandGetter(*commands\_accumulator=CommandsAccumulator(commands={})*) Bases: object

property accumulator

class so\_magic.data.commands\_manager.CommandsAccumulator Bases: [so\\_magic.utils.notification.Observer](#page-39-1)

 $update(subject, *args, **kwargs) \rightarrow None$ Receive an update (from a subject); handle an event notification.

static infer(*datapoints*, *attribute*, *sortable=True*, *ratio=None*) Semi-automatic identification; requires some input to assist;

<span id="page-27-2"></span>class so\_magic.data.commands\_manager.**CommandsManager**(*commands getter=CommandGetter( commands accumulator=C decorators=None*)

Bases: object

[summary]

**Parameters**

- prototypes (dict, optional) initial prototypes to be supplied
- command\_factory (callable, optional) a callable that returns an instance of Command

property command

property commands\_dict

#### <span id="page-27-0"></span>**so\_magic.data.data\_manager module**

class so\_magic.data.data\_manager.DataManager(*engine*, *phi\_function\_class*, *feature\_manager*, *com-*

mands\_manager=CommandsManager(\_commands\_getter=CommandGetter *decorators=None)*)

Bases: object

property command

property commands

property datapoints

property phi\_class

property phis

class so\_magic.data.data\_manager.Phis(*registry:* [so\\_magic.utils.registry.ObjectRegistry](#page-39-2) *= NOTHING*) Bases: [so\\_magic.utils.notification.Observer](#page-39-1)

registry: [so\\_magic.utils.registry.ObjectRegistry](#page-39-2)

update(*subject*, *\*args*, *\*\*kwargs*) Receive an update (from a subject); handle an event notification.

#### <span id="page-27-1"></span>**so\_magic.data.datapoints\_manager module**

Defines the DatapointsManager type (class); a centralized facility where all datapoints objects should arrived and be retrieved from.

class so\_magic.data.datapoints\_manager.DatapointsManager(*datapoints\_objects=NOTHING*) Bases: [so\\_magic.utils.notification.Observer](#page-39-1)

Manage operations revolved around datapoints collection objects.

Instances of this class are able to monitor (listener/observer pattern) the creation of datapoints collection objects and store them in a dictionary structure. They also provide retrieval methods to the client to "pick up" a datapoints object.

Parameters datapoints\_objects (dict, optional) – the initial structure that stores datapoints objects

property datapoints: Optional[Iterable]

The most recently stored datapoints object.

<span id="page-28-4"></span>**Returns** the reference to the datapoints object

**Return type** Optional[Iterable]

#### property state

The latest (most recent) key used to store a datapoints object.

**Returns** the key under which we stored a datapoints object last time

#### **Return type** str

update(*subject:* [so\\_magic.utils.notification.Subject](#page-39-0))

Update our state based on the event/observation captured/made.

Stores the datapoints object observed in a dictionary using a the Subject name attribute as key.

Parameters subject ([Subject](#page-39-0)) – the subject object observed; it acts as an event

**Raises**

- **RuntimeError** in case there is no 'name' attribute on the subject or if it is an empty string "
- RuntimeError in case the 'name' attribute on the subject has already been used to store a datapoints object

#### <span id="page-28-2"></span>**so\_magic.data.dataset module**

class so\_magic.data.dataset.Dataset(*datapoints*, *name=None*, *features=[]*) Bases: object

High level representation of data, of some form.

Instances of this class encapsulate observations in the form of datapoints as well as their respective feature vectors. Feature vectors can then be trivially "fed" into a Machine Learning algorithm (eg SOM).

#### **Parameters**

- $()$  (datapoints) –
- name  $(str, optional)$  –

**Returns** [description]

**Return type** [type]

property features

#### <span id="page-28-3"></span>**so\_magic.data.discretization module**

```
class so_magic.data.discretization.AbstractAlgorithm(callback: callable, arguments: list =
                                                       NOTHING, parameters: dict = NOTHING)
    Bases: so_magic.data.discretization.AlgorithmInterface, abc.ABC
    arguments: list
    callback: callable
    parameters: dict
class so_magic.data.discretization.AbstractDiscretizer
```
<span id="page-28-0"></span>Bases: [so\\_magic.data.discretization.DiscretizerInterface](#page-30-0)

<span id="page-29-5"></span>discretize(*\*args*, *\*\*kwargs*)

class so\_magic.data.discretization.AlgorithmArguments(*arg\_types*, *default\_values*) Bases: object

An algorithms expected positional arguments.

values(*\*args*)

```
exception so_magic.data.discretization.AlgorithmArgumentsError
    Bases: Exception
```
<span id="page-29-0"></span>class so\_magic.data.discretization.AlgorithmInterface Bases: abc.ABC

abstract run(*\*args*, *\*\*kwargs*)

```
class so_magic.data.discretization.BaseBinner(algorithm)
    Bases: so_magic.data.discretization.BinnerInterface
```
bin(*values*, *bins*) It is assumed numerical (ratio or interval) variable or ordinal (not nominal) categorical variable.

```
class so_magic.data.discretization.BaseDiscretizer(binner)
    Bases: so_magic.data.discretization.AbstractDiscretizer
```
discretize(*\*args*, *\*\*kwargs*) Expects args: dataset, feature and kwargs; 'nb\_bins'.

```
class so_magic.data.discretization.BinnerClass
    Bases: object
```

```
subclasses = {}
```

```
class so_magic.data.discretization.BinnerFactory
    Bases: object
```
create\_binner(*\*args*, *\*\*kwargs*) → *[so\\_magic.data.discretization.BaseBinner](#page-29-2)*

```
equal_length_binner(*args, **kwargs) → so_magic.data.discretization.BaseBinner
     Binner that create bins of equal size (max_value - min_value)
```
#### parent\_class

alias of [so\\_magic.data.discretization.BinnerClass](#page-29-3)

quantisized\_binner(*\*args*, *\*\*kwargs*) → *[so\\_magic.data.discretization.BaseBinner](#page-29-2)* Binner that will adjust the bin sizes so that the observations are evenly distributed in the bins

**Raises** NotImplementedError – [description]

**Returns** [description]

**Return type** *[BaseBinner](#page-29-2)*

```
class so_magic.data.discretization.BinnerInterface
    Bases: abc.ABC
```
abstract bin(*values*, *bins*)

```
class so_magic.data.discretization.BinningAlgorithm
```
Bases: object

classmethod from\_built\_in(*algorithm\_id*)

```
subclasses = {'pd.cut': <class}'so_magic.data.discretization.PDCutBinningAlgorithm'>}
```

```
class so_magic.data.discretization.Discretizer(binner)
     Bases: so_magic.data.discretization.BaseDiscretizer
     property algorithm
     classmethod from_algorithm(alg)
class so_magic.data.discretization.DiscretizerInterface
     Bases: abc.ABC
     discretize(*args, **kwargs)
class so_magic.data.discretization.FeatureDiscretizer(binner, feature)
     Bases: so_magic.data.discretization.BaseDiscretizer
     discretize(*args, **kwargs)
         Expects args: dataset, nb_bins.
class so_magic.data.discretization.FeatureDiscretizerFactory(binner_factory)
     Bases: object
     categorical(feature, **kwargs) → so_magic.data.discretization.FeatureDiscretizer
     numerical(feature, **kwargs) → so_magic.data.discretization.FeatureDiscretizer
class so_magic.data.discretization.MagicAlgorithm(callback: callable, arguments: list = NOTHING,
                                                     parameters: dict = NOTHING)
     Bases: so_magic.data.discretization.AbstractAlgorithm
     arguments: list
     callback: callable
     property output
     parameters: dict
     run(*args, **kwargs)
     set_default_parameters()
     update_parameters(**kwargs)
exception so_magic.data.discretization.MagicAlgorithmError
     Bases: Exception
exception so_magic.data.discretization.MagicAlgorithmParametersError
     Bases: Exception
class so_magic.data.discretization.PDCutBinningAlgorithm(callback: callable, arguments: list =
                                                             NOTHING, parameters: dict =
                                                             NOTHING)
     Bases: so_magic.data.discretization.MagicAlgorithm
     arguments: list
     callback: callable
     parameters: dict
```

```
so_magic.data.discretization.call_method(a_callable)
```
#### <span id="page-31-3"></span><span id="page-31-1"></span>**so\_magic.data.encoding module**

```
class so_magic.data.encoding.EncoderInterface
    Bases: abc.ABC
```
abstract encode(*\*args*, *\*\*kwargs*)

```
class so_magic.data.encoding.NominalAttributeEncoder(values_set: list = NOTHING)
     Bases: so_magic.data.encoding.EncoderInterface, abc.ABC
```
Encode the observations of a categorical nominal variable.

The client code can supply the possible values for the nominal variable, if known a priori. The possible values are stored in the 'values\_set' attribute/property. If they are not supplied they should be computed at runtime (when running the encode method).

It also defines and stores the string identifiers for each column produced in the 'columns attribute/property.

**Parameters values\_set** (list) – the possible values of the nominal variable observations, if known a priori

columns

values\_set

#### <span id="page-31-2"></span>**so\_magic.data.interfaces module**

Defines interfaces related to various operations on table-like data.

#### class so\_magic.data.interfaces.TabularIterator Bases: abc.ABC

Iterate over the rows or columns of a table-lie data structure.

Classes implementing this interface gain the ability to iterate over the values found in the rows or the columns of a table-like data structure. They can also iterate over the columns indices/identifiers.

```
abstract columnames(data) \rightarrow Union[Iterable[str], Iterable[int]]
```
Iterate over data (table) column indices/identifiers.

**Parameters data** (*object*) – the (data) table to iterate over its columns indices/identifiers

**Returns** the column indices/identifiers of the (data) table

**Return type** Union[Iterable[str], Iterable[int]]

#### abstract itercolumns(*data*) → Iterable

Iterate over the (data) table's columns.

Get an iterable over the table's columns.

**Parameters data** (*object*) – the (data) table to iterate over its columns

**Returns** the columns of the (data) table

**Return type** Iterable

#### abstract iterrows(*data*) → Iterable

Iterate over the (data) table's rows.

Get an iterable over the table's rows.

**Parameters** data (*object*) – the (data) table to iterate over its rows

**Returns** the rows of the (data) table

#### **Return type** Iterable

#### <span id="page-32-0"></span>class so\_magic.data.interfaces.TabularMutator

Bases: abc.ABC

Mutate (alter) the contents of a table-like data structure.

Classes implementing this interface supply their instances the ability to alter the contents of a table-like data structure.

#### abstract add\_column(*\*args*, *\*\*kwargs*)

Add a new column to table-like data.

#### **Raises** NotImplementedError – [description]

### class so\_magic.data.interfaces.TabularRetriever

Bases: abc.ABC

Operations on table-like data.

Classes implementing this interface gain the ability to perform various operations on data structures that resemble a table (have indexable columns, rows, etc):

most importantly they can slice through the data (retrieve specific row or column)

#### abstract column(*identifier: Union[str, int]*, *data*) → Iterable Slice though the data (table) and get the specified column's values.

#### **Parameters**

- identifier (Union [str, int]) unique identifier/index of column
- $\bullet$  data (object) the data to slice through

**Returns** the values contained in the column requested

#### **Return type** Iterable

#### abstract get\_numerical\_attributes(*data*) → Iterable

Get the data's attributes that represent numerical values.

Returns the attributes that fall under the Numerical Variables: either Ratio or Interval type of variables.

Two type of numerical variables are supported:

Ratio variable: numerical variable where all operations are supported  $(+, -, *, /)$  and true zero is defined; eg weight.

Interval variable: numerical variable where differences are interpretable; supported operations: [+, -]; no true zero; eg temperature in centigrade (ie Celsius).

**Parameters** data (*object*) – the data from which to retrieve the numerical attributes

**Returns** the numerical attributes found

#### **Return type** Iterable

#### abstract  $nb\_columns(data) \rightarrow int$

Get the number of columns that the data (table) have.

**Parameters data** (*object*) – the data (table) to count its columns

**Returns** the number of the (data) table's columns

**Return type** int

#### abstract  $nb\_rows(data) \rightarrow int$

Get the number of rows that the data (table) have.

<span id="page-33-1"></span>**Parameters** data (*object*) – the data (table) to count its rows

**Returns** the number of the (data) table's rows

**Return type** int

abstract row(*identifier*, *data*)

Slice though the data (table) and get the specified row's values.

#### **Parameters**

• identifier (Union [str, int]) – unique identifier/index of row

 $\bullet$  data (object) – the data to slice through

**Returns** the values contained in the row requested

**Return type** Iterable

#### <span id="page-33-0"></span>**so\_magic.data.magic\_datapoints\_factory module**

This module is responsible to provide means of creating (instantiating) objects representing Datapoints collections.

#### class so\_magic.data.magic\_datapoints\_factory.BroadcastingDatapointsFactory(*subject:*

[so\\_magic.utils.notification.Subject](#page-39-0) *= NOTHING*)

Bases: [so\\_magic.data.datapoints.datapoints.DatapointsFactory](#page-16-2)

Creates Datapoints objects and informs its subscribers when that happens.

A factory class that informs its subscribers when a new object that implements the DatapointsInterface is created (following a request).

**Parameters subject** ([Subject](#page-39-0), optional) – the subject of observation; the "thing" that others listen to

create(*datapoints\_factory\_type: str*, *\*args*, *\*\*kwargs*) → Iterable Create new Datapoints and inform subscribers.

The factory method that returns a new object of DatapointsInterface, by looking at the registered constructors to delegate the object creation.

**Parameters** datapoints\_factory\_type (str) – the name of the "constructor" to use

**Raises** RuntimeError – [description]

**Returns** instance implementing the DatapointsInterface

**Return type** Iterable

name: str

subject: [so\\_magic.utils.notification.Subject](#page-39-0)

#### <span id="page-34-4"></span><span id="page-34-0"></span>**Module contents**

so\_magic.data.init\_data\_manager(*engine*)

**so\_magic.som package**

#### **Submodules**

<span id="page-34-1"></span>**so\_magic.som.factory module**

class so\_magic.som.factory.SelfOrganizingMapFactory(*trainer=NOTHING*, *subject=NOTHING*) Bases: object

create(*dataset*, *nb\_cols*, *nb\_rows*, *\*\*kwargs*)

#### <span id="page-34-2"></span>**so\_magic.som.manager module**

```
class so_magic.som.manager.MagicMapManager(so_master)
     Bases: object
```
train(*nb\_cols*, *nb\_rows*, *\*\*kwargs*)

class so\_magic.som.manager.MapId(*dataset\_name*, *n\_columns*, *n\_rows*, *initialization*, *map\_type*, *grid\_type*) Bases: object

static from\_self\_organizing\_map(*somap*, *\*\*kwargs*)

class so\_magic.som.manager.MapManager(*map\_factory=SelfOrganizingMapFactory(trainer=SomTrainer(infer\_map=<function infer\_map>)*, *subject=<so\_magic.utils.notification.Subject object>)*)

Bases: object

get\_map(*\*args*, *\*\*kwargs*) args: 'dataset', 'nb\_cols', 'nb\_rows' kwargs: 'initialization', 'maptype', 'gridtype'

train(*dataset*, *nb\_cols*, *nb\_rows*, *\*\*kwargs*)

#### <span id="page-34-3"></span>**so\_magic.som.self\_organising\_map module**

- exception so\_magic.som.self\_organising\_map.NoFeatureVectorsError Bases: Exception
- class so\_magic.som.self\_organising\_map.SelfOrganizingMap(*som*, *dataset\_name*) Bases: object

cluster(*nb\_clusters*, *random\_state=None*)

#### datapoint\_coordinates(*index*)

Get the best-matching unit (bmu) coordinates of the datapoint indexed by the input pointer.

Bmu is simply the neuron on the som grid that is closest to the projected-into-2D-space datapoint.

get\_map\_id()

property grid\_type

property height

#### <span id="page-35-2"></span>property nb\_clusters

#### neurons\_coordinates()

#### project(*datapoint*)

Compute the coordinates of a (potentially unseen) datapoint.

It is assumed that the codebook has been computed already.

#### property type

#### property visual\_umatrix

#### property width

class so\_magic.som.self\_organising\_map.SomTrainer(*infer\_map: callable*) Bases: object

#### static from\_callable()

#### infer\_map

so\_magic.som.self\_organising\_map.infer\_map(*nb\_cols*, *nb\_rows*, *dataset*, *\*\*kwargs*) Infer a self-organizing map from dataset.

initialcodebook = None, kerneltype = 0, maptype = 'planar', gridtype = 'rectangular', compactsupport = False, neighborhood = 'gaussian', std\_coeff = 0.5, initialization = None

#### <span id="page-35-0"></span>**Module contents**

class so\_magic.som.MagicMapManager(*so\_master*) Bases: object

train(*nb\_cols*, *nb\_rows*, *\*\*kwargs*)

#### **so\_magic.utils package**

The utils package provides a set of useful classes (and functions) that are commonly used by multiple SoMagic components. These classes serve as building blocks for the SoMagic library and they have been implemented following well-known and established software engineering patterns and best-practices. After all we want our Magic software to be based on solid foundations.

#### **Submodules Overview**

#### <span id="page-35-1"></span>**so\_magic.utils.command\_factory\_interface module**

This module is responsible to define an interface to construct Command objects (instances of the Command class).

#### <span id="page-36-4"></span><span id="page-36-2"></span>**so\_magic.utils.command\_interface module**

#### **so\_magic.utils.commands module**

#### **so\_magic.utils.linear\_mapping module**

This module exposes the MapOnLinearSpace class and the 'universal\_constructor' method to create instances of it. Instances of MapOnLinearSpace can be used to project a number from one linear space to another.

#### **so\_magic.utils.mediator module**

#### **so\_magic.utils.memoize module**

Implementation of the object pool

#### **so\_magic.utils.notification module**

Typical subject/observers pattern implementation. You can see this pattern mentioned also as event/notification or broadcast/listeners.

Provides the Observer class, serving as the interface that needs to be implemented by concrete classes; the update method needs to be overrode. Concrete Observers react to the notifications/updates issued by the Subject they had been attached to.

Provides the Subject class, serving with mechanisms to subscribe/unsubscribe (attach/detach) observers and also with a method to "notify" all subscribers about events.

#### **so\_magic.utils.registry module**

#### **so\_magic.utils.singleton module**

#### **so\_magic.utils.transformations module**

This module provides the Transformer class. Its constructor can be used to create data transformation methods.

#### **Modules of utils package**

#### <span id="page-36-3"></span>**so\_magic.utils.commands module**

#### <span id="page-36-0"></span>class so\_magic.utils.commands.Command(*receiver*, *method: str*, *\*args*) Bases: so\_magic.utils.commands.BaseCommand

An runnable/executable Command that acts as a prototype through the 'copy' python magic function.

<span id="page-36-1"></span>When a command instance is invoked with 'copy', the receiver is copied explicitly in a shallow way. The rest of the command arguments are assumed to be performance invariant (eg it is not expensive to copy the 'method' attribute, which is a string) and are handled automatically.

#### <span id="page-37-3"></span>class so\_magic.utils.commands.CommandHistory Bases: object

The global command history is just a stack; supports 'push' and 'pop' methods.

pop() → *[so\\_magic.utils.commands.Command](#page-36-0)*

**push**(*command:* [so\\_magic.utils.commands.Command](#page-36-0))

#### property stack

<span id="page-37-1"></span>class so\_magic.utils.commands.CommandInterface Bases: abc.ABC

Standalone command, encapsulating all logic and data needed, required for execution.

```
abstract execute() \rightarrow None
     Execute the command; run the commands logic.
```

```
class so_magic.utils.commands.Invoker(history: so_magic.utils.commands.CommandHistory)
     Bases: object
```
A class that simply executes a command and pushes it into its internal command history stack.

**Parameters history** ([CommandHistory](#page-36-1)) – the command history object which acts as a stack

execute\_command(*command:* [so\\_magic.utils.commands.Command](#page-36-0))

#### <span id="page-37-2"></span>**so\_magic.utils.linear\_mapping module**

This module exposes the MapOnLinearSpace class and the 'universal\_constructor' method to create instances of it. Instances of MapOnLinearSpace can be used to project a number from one linear space to another.

```
class so_magic.utils.linear_mapping.LinearScale(lower_bound: int, upper_bound: int)
     Bases: object
```
A numerical linear scale (range between 2 numbers) where numbers fall in between.

**Raises ValueError** – in case the lower bound is not smaller than the upper

#### **Parameters**

- **lower\_bound**  $(int)$  the minimum value a number can take on the scale
- upper\_bound  $(int)$  the maximum value a number can take on the scale

#### classmethod create(*two\_element\_list\_like*)

class so\_magic.utils.linear\_mapping.MapOnLinearSpace(*from\_scale:*

[so\\_magic.utils.linear\\_mapping.LinearScale,](#page-37-0) *target\_scale:* [so\\_magic.utils.linear\\_mapping.LinearScale,](#page-37-0) *reverse: bool = False*)

Bases: object

Projection of a number from one linear scale to another.

Instances of this class can transform an input number and map it from an initial scale to a target scale.

#### **Parameters**

- **\_from\_scale** ([LinearScale](#page-37-0)) the scale where the number is initially mapped
- \_target\_scale ([LinearScale](#page-37-0)) the (target) scale where the number should be finally transformed/mapped to

•  $$ 

<span id="page-38-2"></span>property from\_scale

property reverse

property target\_scale

transform(*number*) Transform the input number to a different linear scale.

classmethod universal\_constructor(*from\_scale*, *target\_scale*, *reverse=False*)

#### <span id="page-38-0"></span>**so\_magic.utils.mediator module**

class so\_magic.utils.mediator.BaseComponent(*mediator: Optional[so\_magic.utils.mediator.Mediator] = None*)

Bases: object

The Base Component provides the basic functionality of storing a mediator's instance inside component objects.

#### property mediator: so\_magic.utils.mediator.Mediator

class so\_magic.utils.mediator.GenericMediator(*\*components*, *\*\*kwargs*) Bases: so\_magic.utils.mediator.Mediator

Abstract Mediator class that automatically configures components received as \*args through the constructor.

#### <span id="page-38-1"></span>**so\_magic.utils.memoize module**

Implementation of the object pool

class so\_magic.utils.memoize.ObjectsPool(*constructor*, *build\_hash*, *objects={}*) Bases: object

Class of objects that are able to return a reference to an object upon request.

Whenever an object is requested, it is checked whether it exists in the pool. Then if it exists, a reference is returned, otherwise a new object is constructed (given the provided callable) and its reference is returned.

#### **Parameters**

- constructor (callable) able to construct the object given arguments
- objects  $(dict)$  the data structure representing the object pool

get\_object(*\*args*, *\*\*kwargs*)

Request an object from the pool.

Get or create an object given the input parameters. Existence in the pool is done using the python-build-in hash function. The input \*args and \*\*kwargs serve as input in the hash function to create unique keys with which to "query" the object pool.

**Returns** the reference to the object that corresponds to the input arguments, regardless of whether it was found in the pool or not

**Return type** object

classmethod new\_empty(*constructor*, *build\_hash=None*)

#### <span id="page-39-5"></span><span id="page-39-3"></span>**so\_magic.utils.notification module**

Typical subject/observers pattern implementation. You can see this pattern mentioned also as event/notification or broadcast/listeners.

Provides the Observer class, serving as the interface that needs to be implemented by concrete classes; the update method needs to be overrode. Concrete Observers react to the notifications/updates issued by the Subject they had been attached to.

Provides the Subject class, serving with mechanisms to subscribe/unsubscribe (attach/detach) observers and also with a method to "notify" all subscribers about events.

#### <span id="page-39-1"></span>class so\_magic.utils.notification.Observer

Bases: so\_magic.utils.notification.ObserverInterface, abc.ABC

abstract update(*\*args*, *\*\*kwargs*) → None Receive an update (from a subject); handle an event notification.

```
class so_magic.utils.notification.Subject(*args, **kwargs)
    Bases: so_magic.utils.notification.SubjectInterface
```
The Subject owns some important state and can notify observers.

Both the \_state and \_observers attributes have a simple implementation, but can be overrode to accommodate for more complex scenarios.

The observers/subscribers are implemented as a python list. In more complex scenarios, the list of subscribers can be stored more comprehensively (categorized by event type, etc.).

The subscription management methods provided are 'attach' and 'detach' to add or remove a subscriber respectively

#### add(*\*observers*)

Subscribe multiple observers at once.

**attach**(*observer*: [so\\_magic.utils.notification.Observer](#page-39-1))  $\rightarrow$  None Attach an observer to the subject; subscribe the observer.

detach(*observer:* [so\\_magic.utils.notification.Observer](#page-39-1)) → None Detach an observer from the subject; unsubscribe the observer.

#### $\text{notify}() \rightarrow \text{None}$

Trigger an update in each subscriber/observer.

#### property state

#### <span id="page-39-4"></span>**so\_magic.utils.registry module**

```
class so_magic.utils.registry.ObjectRegistry(*args, **kwargs)
     Bases: abc.ABC
```
Simple dict-like retrieval/inserting "store" facility.

add(*key*, *value*)

get(*key*)

pop(*key*)

remove(*key*)

```
exception so_magic.utils.registry.ObjectRegistryError
    Bases: Exception
```
#### <span id="page-40-2"></span><span id="page-40-0"></span>**so\_magic.utils.singleton module**

class so\_magic.utils.singleton.Singleton Bases: type

#### <span id="page-40-1"></span>**so\_magic.utils.transformations module**

This module provides the Transformer class. Its constructor can be used to create data transformation methods.

class so\_magic.utils.transformations.Transformer(*\*args*, *\*\*kwargs*) Bases: so\_magic.utils.transformations.RuntimeTransformer

#### **Exposed python objects (package's public interface)**

class so\_magic.utils.BaseComponent(*mediator: Optional[so\_magic.utils.mediator.Mediator] = None*) Bases: object

The Base Component provides the basic functionality of storing a mediator's instance inside component objects.

#### property mediator: so\_magic.utils.mediator.Mediator

class so\_magic.utils.Command(*receiver*, *method: str*, *\*args*) Bases: so\_magic.utils.commands.BaseCommand

An runnable/executable Command that acts as a prototype through the 'copy' python magic function.

When a command instance is invoked with 'copy', the receiver is copied explicitly in a shallow way. The rest of the command arguments are assumed to be performance invariant (eg it is not expensive to copy the 'method' attribute, which is a string) and are handled automatically.

#### class so\_magic.utils.CommandFactoryInterface

Bases: abc.ABC

Define a way to create objects of type Command.

Classes implementing this interface define a way to construct (initialize) new Command objects (class instances).

abstract construct(*\*args*, *\*\*kwargs*) → *[so\\_magic.utils.command\\_interface.CommandInterface](#page-37-1)* Construct a new Command object (new class instance) that can be executed.

**Returns** the command object (instance)

**Return type** *[Command](#page-36-0)*

class so\_magic.utils.CommandFactoryType(*\*args*, *\*\*kwargs*) Bases: so\_magic.utils.subclass\_registry.SubclassRegistry

#### class so\_magic.utils.CommandHistory

Bases: object

The global command history is just a stack; supports 'push' and 'pop' methods.

pop() → *[so\\_magic.utils.commands.Command](#page-36-0)*

push(*command:* [so\\_magic.utils.commands.Command](#page-36-0))

#### property stack

```
class so_magic.utils.GenericMediator(*components, **kwargs)
    Bases: so_magic.utils.mediator.Mediator
```
Abstract Mediator class that automatically configures components received as \*args through the constructor.

class so\_magic.utils.Invoker(*history*: so magic.utils.commands.CommandHistory) Bases: object

A class that simply executes a command and pushes it into its internal command history stack.

**Parameters history** ([CommandHistory](#page-36-1)) – the command history object which acts as a stack

execute\_command(*command:* [so\\_magic.utils.commands.Command](#page-36-0))

class so\_magic.utils.MapOnLinearSpace(*from\_scale:* [so\\_magic.utils.linear\\_mapping.LinearScale,](#page-37-0)

*target\_scale:* [so\\_magic.utils.linear\\_mapping.LinearScale,](#page-37-0) *reverse:*

Bases: object

Projection of a number from one linear scale to another.

Instances of this class can transform an input number and map it from an initial scale to a target scale.

*bool = False*)

#### **Parameters**

- **\_from\_scale** ([LinearScale](#page-37-0)) the scale where the number is initially mapped
- **\_target\_scale** ([LinearScale](#page-37-0)) the (target) scale where the number should be finally transformed/mapped to
- **\_reverse** (*bool*) whether the target scale is inverted or not

property from\_scale

property reverse

property target\_scale

```
transform(number)
```
Transform the input number to a different linear scale.

classmethod universal\_constructor(*from\_scale*, *target\_scale*, *reverse=False*)

class so\_magic.utils.ObjectRegistry(*\*args*, *\*\*kwargs*)

Bases: abc.ABC

Simple dict-like retrieval/inserting "store" facility.

add(*key*, *value*)

get(*key*)

pop(*key*)

remove(*key*)

exception so\_magic.utils.ObjectRegistryError Bases: Exception

class so\_magic.utils.ObjectsPool(*constructor*, *build\_hash*, *objects={}*)

Bases: object

Class of objects that are able to return a reference to an object upon request.

Whenever an object is requested, it is checked whether it exists in the pool. Then if it exists, a reference is returned, otherwise a new object is constructed (given the provided callable) and its reference is returned.

#### **Parameters**

- constructor (callable) able to construct the object given arguments
- objects  $(dict)$  the data structure representing the object pool

get\_object(*\*args*, *\*\*kwargs*)

Request an object from the pool.

Get or create an object given the input parameters. Existence in the pool is done using the python-build-in hash function. The input \*args and \*\*kwargs serve as input in the hash function to create unique keys with which to "query" the object pool.

**Returns** the reference to the object that corresponds to the input arguments, regardless of whether it was found in the pool or not

**Return type** object

classmethod new\_empty(*constructor*, *build\_hash=None*)

```
class so_magic.utils.Observer
```
Bases: so\_magic.utils.notification.ObserverInterface, abc.ABC

class so\_magic.utils.Singleton Bases: type

```
class so_magic.utils.SubclassRegistry(*args, **kwargs)
```
Bases: type

Subclass Registry

A (parent) class using this class as metaclass gains the 'subclasses' class attribute as well as the 'create' and 'register\_as\_subclass' class methods.

The 'subclasses' attribute is a python dictionary having string identifiers as keys and subclasses of the (parent) class as values.

The 'register\_as\_subclass' class method can be used as a decorator to indicate that a (child) class should belong in the parent's class registry. An input string argument will be used as the unique key to register the subclass.

The 'create' class method can be invoked with a (string) key and suitable constructor arguments to later construct instances of the corresponding child class.

#### **Example**

>>> from so\_magic.utils import SubclassRegistry

```
>>> class ParentClass(metaclass=SubclassRegistry):
   ... pass
```

```
>>> ParentClass.subclasses
{}
```

```
>>> @ParentClass.register_as_subclass('child')
... class ChildClass(ParentClass):
... def __init__(self, child_attribute):
... self.attr = child_attribute
```

```
>>> child_instance = ParentClass.create('child', 'attribute-value')
>>> child_instance.attr
'attribute-value'
```

```
>>> type(child_instance).__name__
'ChildClass'
```
>>> isinstance(child\_instance, ChildClass) True

>>> isinstance(child\_instance, ParentClass) True

>>> {k: v. \_\_name\_\_ for k, v in ParentClass.subclasses.items()} {'child': 'ChildClass'}

#### create(*subclass\_identifier*, *\*args*, *\*\*kwargs*)

Create an instance of a registered subclass, given its unique identifier and runtime (constructor) arguments.

Invokes the identified subclass constructor passing any supplied arguments. The user needs to know the arguments to supply depending on the resulting constructor signature.

**Parameters** subclass\_identifier (str) – the unique identifier under which to look for the corresponding subclass

**Raises ValueError** – In case the given identifier is unknown to the parent class

**Returns** the instance of the registered subclass

**Return type** object

#### register\_as\_subclass(*subclass\_identifier*)

Register a class as subclass of the parent class.

Adds the subclass' constructor in the registry (dict) under the given (str) identifier. Overrides the registry in case of "identifier collision". Can be used as a python decorator.

**Parameters subclass\_identifier** (str) – the user-defined identifier, under which to register the subclass

```
class so_magic.utils.Subject(*args, **kwargs)
```
Bases: so\_magic.utils.notification.SubjectInterface

The Subject owns some important state and can notify observers.

Both the \_state and \_observers attributes have a simple implementation, but can be overrode to accommodate for more complex scenarios.

The observers/subscribers are implemented as a python list. In more complex scenarios, the list of subscribers can be stored more comprehensively (categorized by event type, etc.).

The subscription management methods provided are 'attach' and 'detach' to add or remove a subscriber respectively

```
add(*observers)
```
Subscribe multiple observers at once.

 ${\sf attach}(observer: so\_magic.utils.notification. Observer) \rightarrow None$ Attach an observer to the subject; subscribe the observer.

detach(*observer:* [so\\_magic.utils.notification.Observer](#page-39-1)) → None Detach an observer from the subject; unsubscribe the observer.

#### $\text{notify}() \rightarrow \text{None}$

Trigger an update in each subscriber/observer.

#### <span id="page-44-2"></span>property state

```
class so_magic.utils.Transformer(*args, **kwargs)
    Bases: so_magic.utils.transformations.RuntimeTransformer
```
### **5.1.2 Submodules**

### <span id="page-44-1"></span>**5.1.3 so\_magic.so\_master module**

class so\_magic.so\_master.SoMaster(*data\_manager*, *dataset\_constructor*, *magic\_map\_manager\_constructor*) Bases: object

property command

property commands\_decorators

property datapoints

property dataset

load\_data(*file\_path*)

property map

### <span id="page-44-0"></span>**5.1.4 Module contents**

so\_magic.init\_so\_magic()

**SIX**

## **INDICES AND TABLES**

- <span id="page-46-0"></span>• genindex
- modindex
- search

### **PYTHON MODULE INDEX**

#### <span id="page-48-0"></span>s

so\_magic, [41](#page-44-0) so\_magic.data, [31](#page-34-0) so\_magic.data.backend, [13](#page-16-3) so\_magic.data.backend.backend, [10](#page-13-2) so\_magic.data.backend.backend\_specs, [13](#page-16-4) so\_magic.data.backend.engine, [11](#page-14-2) so\_magic.data.backend.engine\_command\_factory, [11](#page-14-3) so\_magic.data.backend.panda\_handling, [10](#page-13-3) so\_magic.data.backend.panda\_handling.df\_backend,  $\alpha$ so magic.data.command factories. [23](#page-26-0) so\_magic.data.commands\_manager, [23](#page-26-1) so\_magic.data.data\_manager, [24](#page-27-0) so\_magic.data.datapoints, [17](#page-20-1) so\_magic.data.datapoints.datapoints, [13](#page-16-5) so\_magic.data.datapoints.tabular\_data\_interface, [16](#page-19-1) so\_magic.data.datapoints\_manager, [24](#page-27-1) so\_magic.data.dataset, [25](#page-28-2) so\_magic.data.discretization, [25](#page-28-3) so\_magic.data.encoding, [28](#page-31-1) so\_magic.data.features, [22](#page-25-0) so\_magic.data.features.features, [17](#page-20-2) so\_magic.data.features.features\_set, [19](#page-22-1) so\_magic.data.features.phi, [20](#page-23-0) so\_magic.data.features.phis, [22](#page-25-1) so\_magic.data.interfaces, [28](#page-31-2) so\_magic.data.magic\_datapoints\_factory, [30](#page-33-0) so\_magic.data.variables, [23](#page-26-2) so\_magic.data.variables.types, [22](#page-25-2) so\_magic.so\_master, [41](#page-44-1) so\_magic.som, [32](#page-35-0) so\_magic.som.factory, [31](#page-34-1) so\_magic.som.manager, [31](#page-34-2) so\_magic.som.self\_organising\_map, [31](#page-34-3) so\_magic.utils.command\_factory\_interface, [32](#page-35-1) so\_magic.utils.command\_interface, [33](#page-36-2) so\_magic.utils.commands, [33](#page-36-3) so\_magic.utils.linear\_mapping, [34](#page-37-2) so\_magic.utils.mediator, [35](#page-38-0)

```
so_magic.utils.memoize, 35
so_magic.utils.notification, 36
so_magic.utils.registry, 36
so_magic.utils.singleton, 37
so_magic.utils.transformations, 37
```
## **INDEX**

## <span id="page-50-0"></span>A

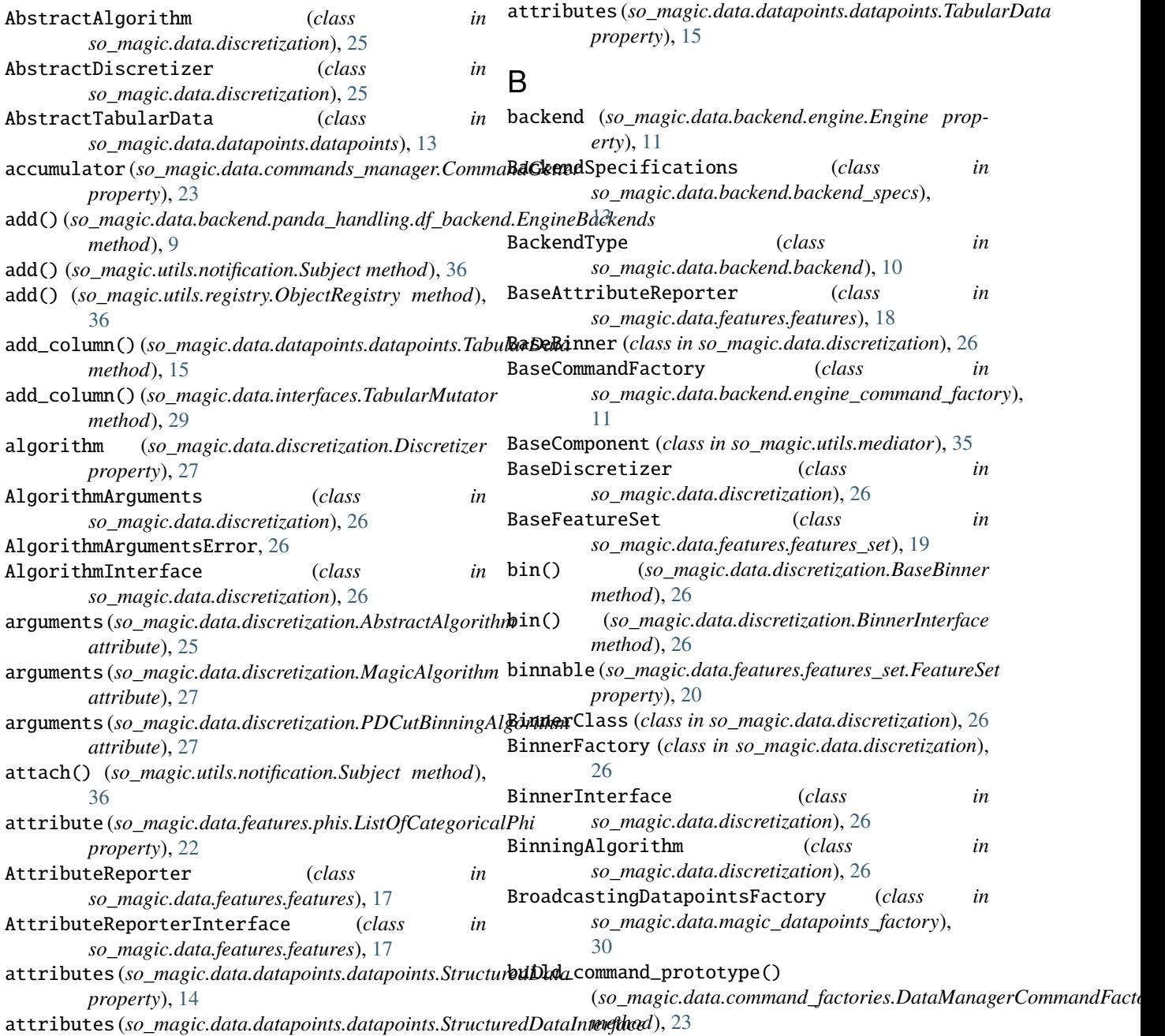

*property*), [15](#page-18-0)

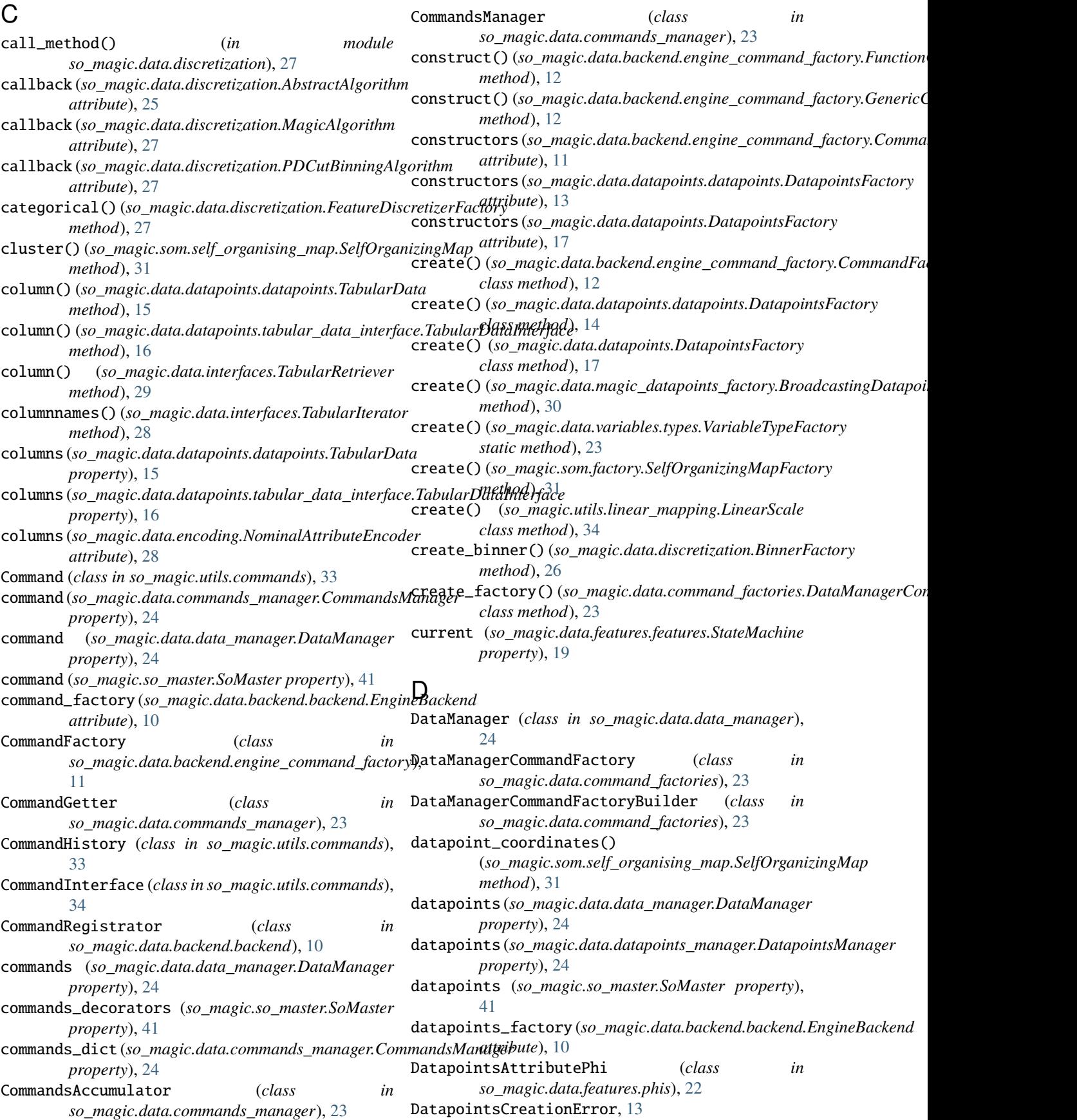

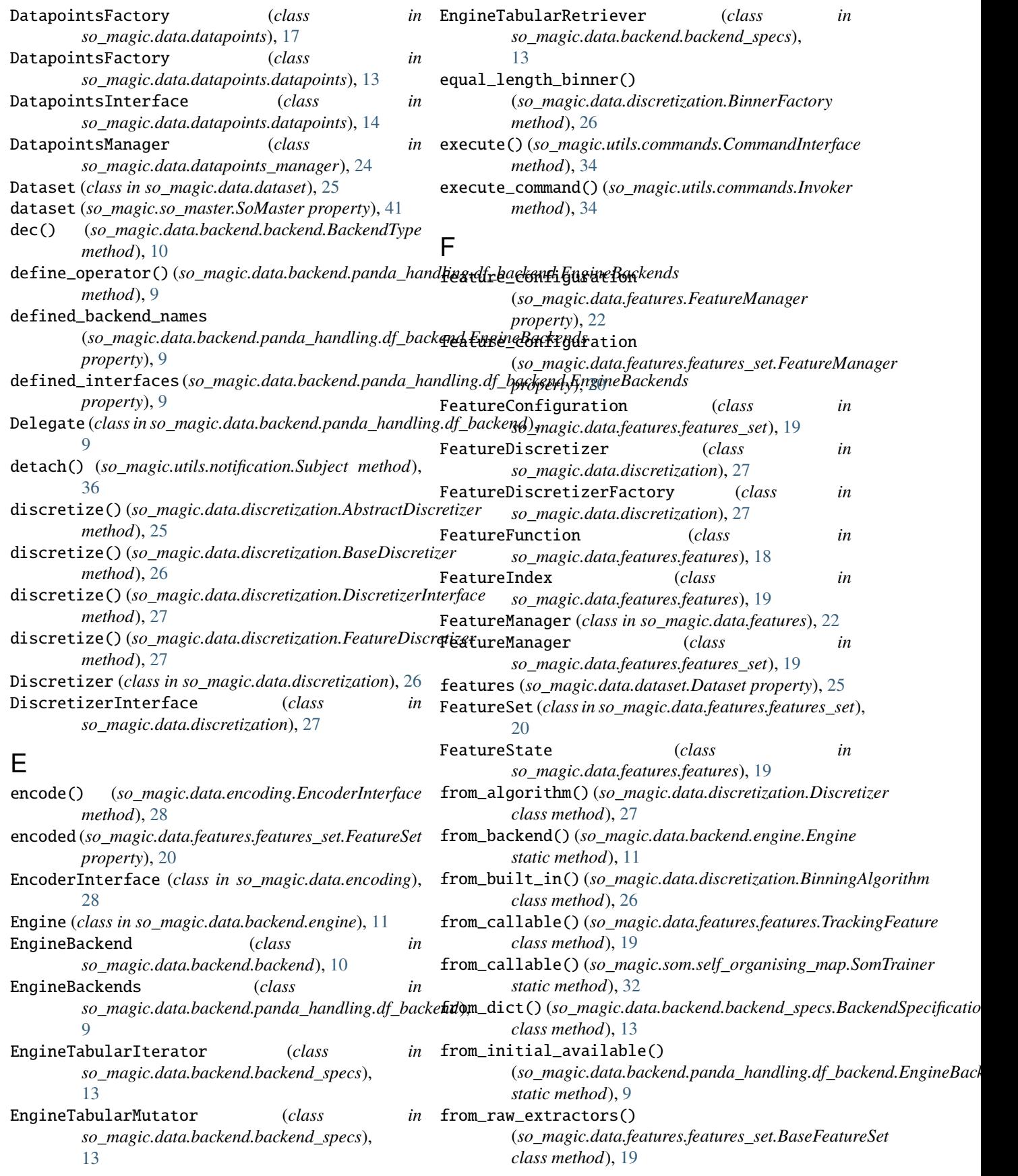

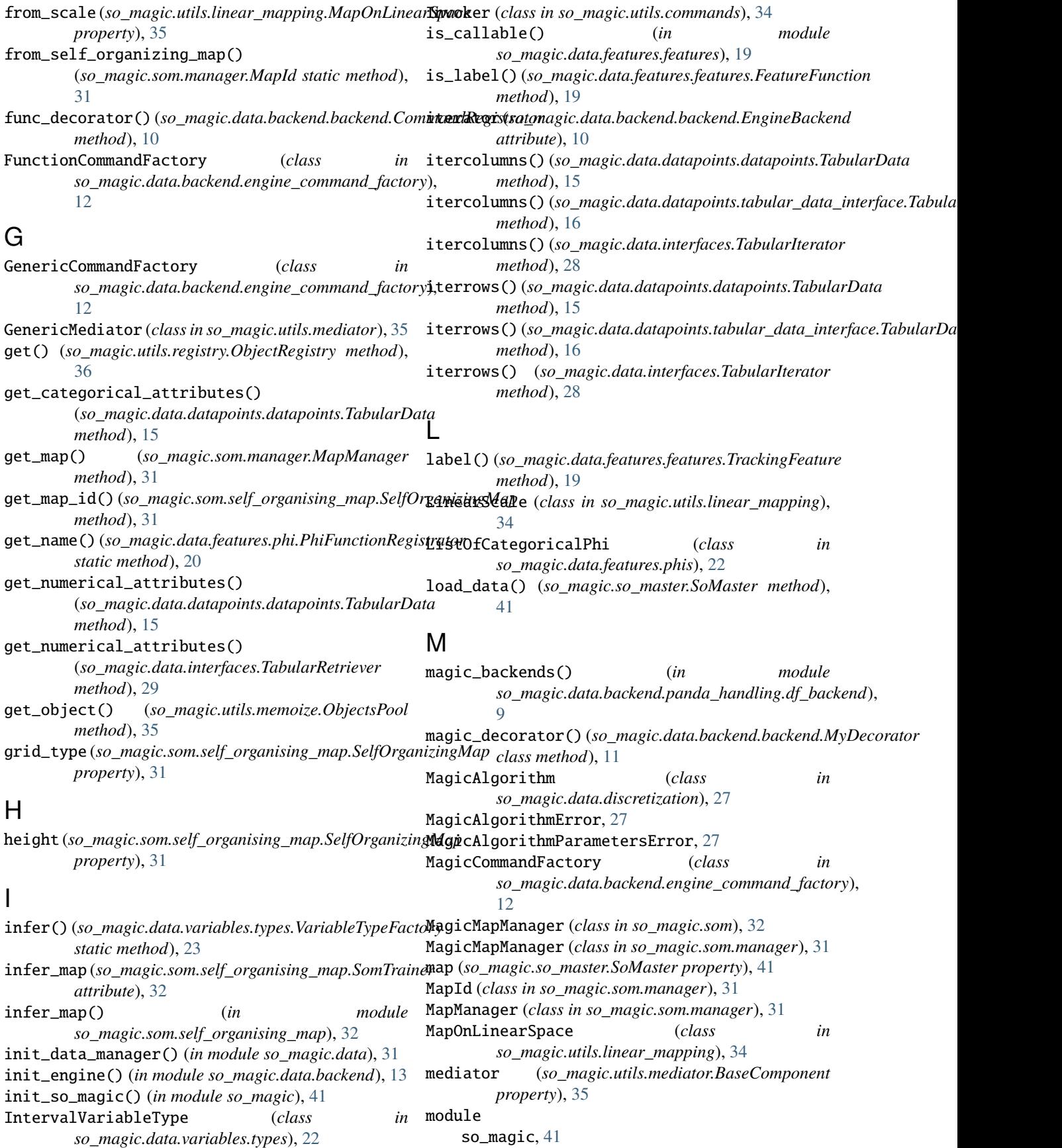

so\_magic.data, [31](#page-34-4) so\_magic.data.backend, [13](#page-16-6) so\_magic.data.backend.backend, [10](#page-13-4) so\_magic.data.backend.backend\_specs, [13](#page-16-6) so\_magic.data.backend.engine, [11](#page-14-4) so\_magic.data.backend.engine\_command\_factom**y**\_clusters(*so\_magic.som.self\_organising\_map.SelfOrganizingMap* [11](#page-14-4) so\_magic.data.backend.panda\_handling, [10](#page-13-4) so\_magic.data.backend.panda\_handling.df\_backend, *property*), [15](#page-18-0)  $\overline{Q}$ so\_magic.data.command\_factories, [23](#page-26-3) so\_magic.data.commands\_manager, [23](#page-26-3) so\_magic.data.data\_manager, [24](#page-27-2) so\_magic.data.datapoints, [17](#page-20-3) so\_magic.data.datapoints.datapoints, [13](#page-16-6) so\_magic.data.datapoints.tabular\_data\_inte**m\f<u>a</u>re**ws(*so\_magic.data.datapoints.tabular\_data\_interface.TabularDataIn* [16](#page-19-2) so\_magic.data.datapoints\_manager, [24](#page-27-2) so\_magic.data.dataset, [25](#page-28-4) so\_magic.data.discretization, [25](#page-28-4) so\_magic.data.encoding, [28](#page-31-3) so\_magic.data.features, [22](#page-25-3) so\_magic.data.features.features, [17](#page-20-3) so\_magic.data.features.features\_set, [19](#page-22-2) so\_magic.data.features.phi, [20](#page-23-1) so\_magic.data.features.phis, [22](#page-25-3) so\_magic.data.interfaces, [28](#page-31-3) so\_magic.data.magic\_datapoints\_factory, [30](#page-33-1) so\_magic.data.variables, [23](#page-26-3) so\_magic.data.variables.types, [22](#page-25-3) so\_magic.so\_master, [41](#page-44-2) so\_magic.som, [32](#page-35-2) so\_magic.som.factory, [31](#page-34-4) so\_magic.som.manager, [31](#page-34-4) so\_magic.som.self\_organising\_map, [31](#page-34-4) so\_magic.utils.command\_factory\_interface, [32](#page-35-2) so\_magic.utils.command\_interface, [33](#page-36-4) so\_magic.utils.commands, [33](#page-36-4) so\_magic.utils.linear\_mapping, [34](#page-37-3) so\_magic.utils.mediator, [35](#page-38-2) so\_magic.utils.memoize, [35](#page-38-2) so\_magic.utils.notification, [36](#page-39-5) so\_magic.utils.registry, [36](#page-39-5) so\_magic.utils.singleton, [37](#page-40-2) so\_magic.utils.transformations, [37](#page-40-2) mutator (*so\_magic.data.backend.backend.EngineBackend attribute*), [10](#page-13-4) MyDecorator (*class in so\_magic.data.backend.backend*), [11](#page-14-4) *attribute*), [23](#page-26-3) name (*so\_magic.data.magic\_datapoints\_factory.BroadcastingDatapointsFactory attribute*), [30](#page-33-1) name() (*so\_magic.data.backend.panda\_handling.df\_backend.EngineBackends method*), [9](#page-12-3) *property*), [31](#page-34-4) nb\_columns (*so\_magic.data.datapoints.datapoints.TabularData* nb\_columns (*so\_magic.data.datapoints.tabular\_data\_interface.TabularDataInterface property*), [16](#page-19-2) nb\_columns() (*so\_magic.data.interfaces.TabularRetriever method*), [29](#page-32-0) nb\_rows (*so\_magic.data.datapoints.datapoints.TabularData property*), [15](#page-18-0) *property*), [16](#page-19-2) nb\_rows() (*so\_magic.data.interfaces.TabularRetriever method*), [29](#page-32-0) neurons\_coordinates() (*so\_magic.som.self\_organising\_map.SelfOrganizingMap method*), [32](#page-35-2) new() (*so\_magic.data.backend.backend.EngineBackend class method*), [10](#page-13-4) new\_empty() (*so\_magic.utils.memoize.ObjectsPool class method*), [35](#page-38-2) NoFeatureVectorsError, [31](#page-34-4) NominalAttributeEncoder (*class in so\_magic.data.encoding*), [28](#page-31-3) NominalVariableType (*class in so\_magic.data.variables.types*), [22](#page-25-3) not\_encoded (*so\_magic.data.features.features\_set.FeatureSet property*), [20](#page-23-1) notify() (*so\_magic.utils.notification.Subject method*), [36](#page-39-5) numerical() (*so\_magic.data.discretization.FeatureDiscretizerFactory method*), [27](#page-30-3) O ObjectRegistry (*class in so\_magic.utils.registry*), [36](#page-39-5) ObjectRegistryError, [36](#page-39-5) ObjectsPool (*class in so\_magic.utils.memoize*), [35](#page-38-2) observations (*so\_magic.data.datapoints.datapoints.DatapointsInterface property*), [14](#page-17-3) observations (*so\_magic.data.datapoints.datapoints.StructuredData property*), [14](#page-17-3) Observer (*class in so\_magic.utils.notification*), [36](#page-39-5) OrdinalVariableType (*class in so\_magic.data.variables.types*), [23](#page-26-3) output (*so\_magic.data.discretization.MagicAlgorithm property*), [27](#page-30-3)

## N

P

name (so\_magic.data.command\_factories.DataManagerCon**yuaadEaet95**Xso\_magic.data.discretization.AbstractAlgorithm

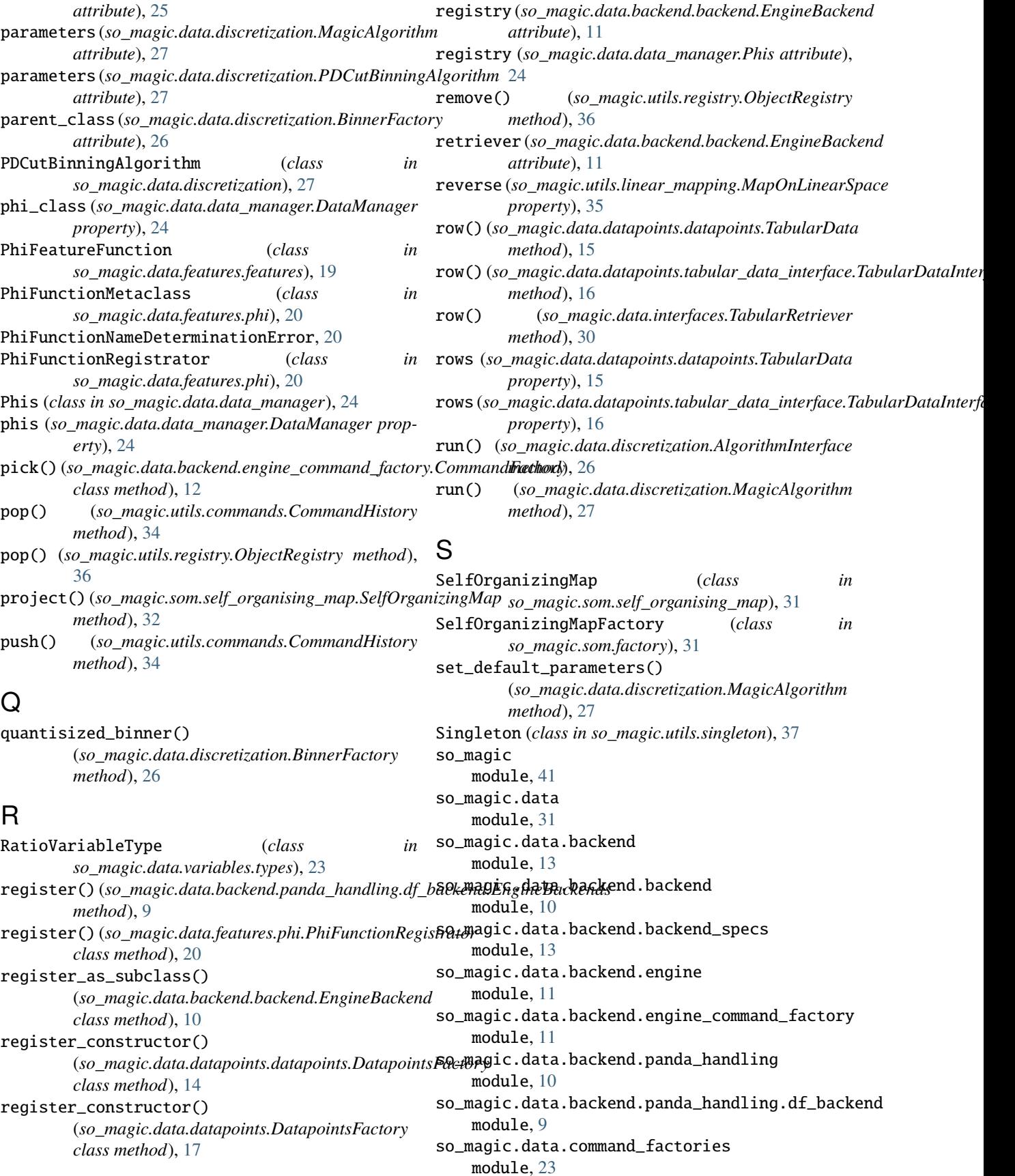

so\_magic.data.commands\_manager module, [23](#page-26-3) so\_magic.data.data\_manager module, [24](#page-27-2) so\_magic.data.datapoints module, [17](#page-20-3) so\_magic.data.datapoints.datapoints module, [13](#page-16-6) so\_magic.data.datapoints.tabular\_data\_interface so\_magic.utils.singleton module, [16](#page-19-2) so\_magic.data.datapoints\_manager module, [24](#page-27-2) so\_magic.data.dataset module, [25](#page-28-4) so\_magic.data.discretization module, [25](#page-28-4) so\_magic.data.encoding module, [28](#page-31-3) so\_magic.data.features module, [22](#page-25-3) so\_magic.data.features.features module, [17](#page-20-3) so\_magic.data.features.features\_set module, [19](#page-22-2) so\_magic.data.features.phi module, [20](#page-23-1) so\_magic.data.features.phis module, [22](#page-25-3) so\_magic.data.interfaces module, [28](#page-31-3) so\_magic.data.magic\_datapoints\_factory module, [30](#page-33-1) so\_magic.data.variables module, [23](#page-26-3) so\_magic.data.variables.types module, [22](#page-25-3) so\_magic.so\_master module, [41](#page-44-2) so\_magic.som module, [32](#page-35-2) so\_magic.som.factory module, [31](#page-34-4) so\_magic.som.manager module, [31](#page-34-4) so\_magic.som.self\_organising\_map module, [31](#page-34-4) so\_magic.utils.command\_factory\_interface module, [32](#page-35-2) so\_magic.utils.command\_interface module, [33](#page-36-4) so\_magic.utils.commands module, [33](#page-36-4) so\_magic.utils.linear\_mapping module, [34](#page-37-3)

so\_magic.utils.mediator module, [35](#page-38-2) so\_magic.utils.memoize module, [35](#page-38-2) so\_magic.utils.notification module, [36](#page-39-5) so\_magic.utils.registry module, [36](#page-39-5) module, [37](#page-40-2) so\_magic.utils.transformations module, [37](#page-40-2) SoMaster (*class in so\_magic.so\_master*), [41](#page-44-2) SomTrainer (*class in so\_magic.som.self\_organising\_map*), [32](#page-35-2) stack (*so\_magic.utils.commands.CommandHistory property*), [34](#page-37-3) state (*so\_magic.data.backend.backend.EngineBackend attribute*), [11](#page-14-4) state (*so\_magic.data.datapoints\_manager.DatapointsManager property*), [25](#page-28-4) state (*so\_magic.data.features.features.FeatureFunction property*), [19](#page-22-2) state (*so\_magic.data.features.features.StateMachine property*), [19](#page-22-2) state (*so\_magic.data.features.features.TrackingFeature property*), [19](#page-22-2) state (*so\_magic.utils.notification.Subject property*), [36](#page-39-5) StateMachine (*class in so\_magic.data.features.features*), [19](#page-22-2) StructuredData (*class in so\_magic.data.datapoints.datapoints*), [14](#page-17-3) StructuredDataInterface (*class in so\_magic.data.datapoints.datapoints*), [14](#page-17-3) subclasses (*so\_magic.data.backend.backend.EngineBackend attribute*), [11](#page-14-4) subclasses (*so\_magic.data.backend.backend\_specs.EngineTabularIterator attribute*), [13](#page-16-6) subclasses (*so\_magic.data.backend.backend\_specs.EngineTabularMutator attribute*), [13](#page-16-6) subclasses (so\_magic.data.backend.backend\_specs.EngineTabularRetriever *attribute*), [13](#page-16-6) subclasses (so\_magic.data.backend.engine\_command\_factory.BaseComn *attribute*), [11](#page-14-4) subclasses (so\_magic.data.command\_factories.DataManagerCommandF *attribute*), [23](#page-26-3) subclasses (*so\_magic.data.discretization.BinnerClass attribute*), [26](#page-29-5) subclasses (*so\_magic.data.discretization.BinningAlgorithm attribute*), [26](#page-29-5) Subject (*class in so\_magic.utils.notification*), [36](#page-39-5) subject (so\_magic.data.backend.engine\_command\_factory.MagicComma *attribute*), [12](#page-15-0) subject (*so\_magic.data.command\_factories.DataManagerCommandFactory*

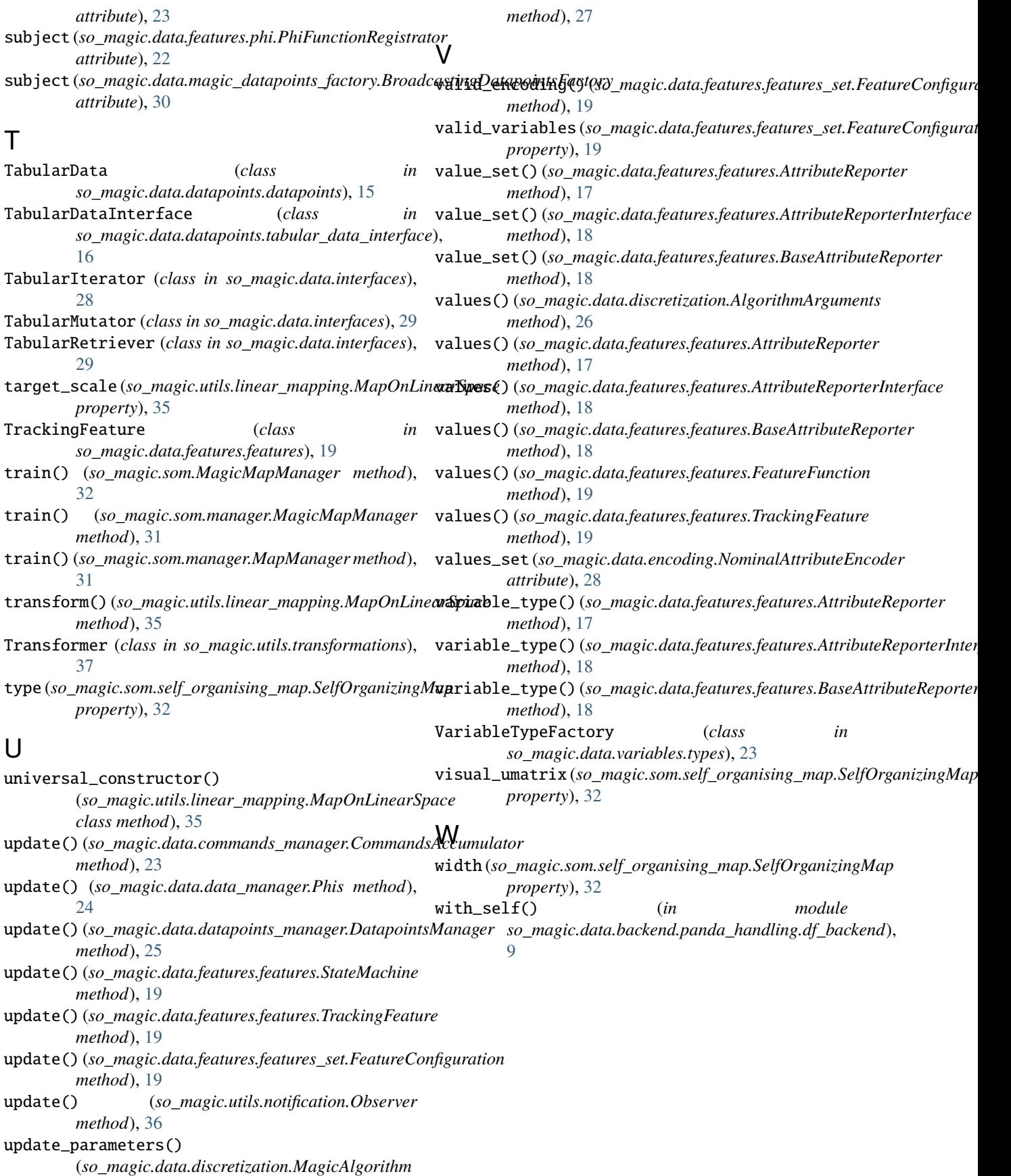